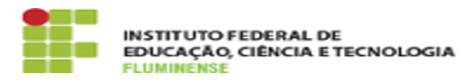

## [FAQ] Tento carregar um documento externo em um processo eletrônico, mas após adicionar minha assinatura o sistema não retorna meu documento anexado. O que pode estar ocorrendo?

16/05/2024 23:01:32

**Imprimir artigo da FAQ**

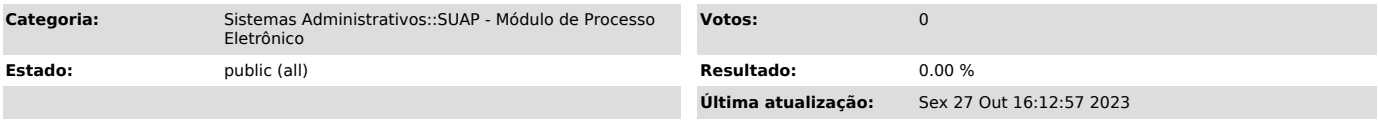

*Palavras-chave*

SUAP; Processo Eletrônico; Eletrônico; carregar um documento externo; documento externo; adicionar; assinatura; não retorna documento; não retorna; anexado

## *Procedimento (público)*

Quando algum problema desse tipo ocorrer, você pode tentar solucioná-lo limpando o cache de seu navegador, ou seja, aperte simultaneamente as teclas<br>Ctrl+F5 em seu teclado para limpar os dados e depois refaça o procedimento<br>desejado. Caso não resolva, crie uma solicitação, por meio da [1]Centr Serviços, para que a equipe responsável possa analisar

[1] https://centraldeservicos.iff.edu.br/otrs/customer.pl